# **21- Making Anonymity Tools Usable**

Lujo Bauer, Nicolas Christin and Abby Marsh

#### March 30, 2016

*05-436 / 05-836 / 08-534 / 08-734 / 19-534 / 19-734 Usable Privacy and Security*

**Carnegie**<br>Mellon **University** CyLab

IST SOFTWARE

Engineering & Public Policy

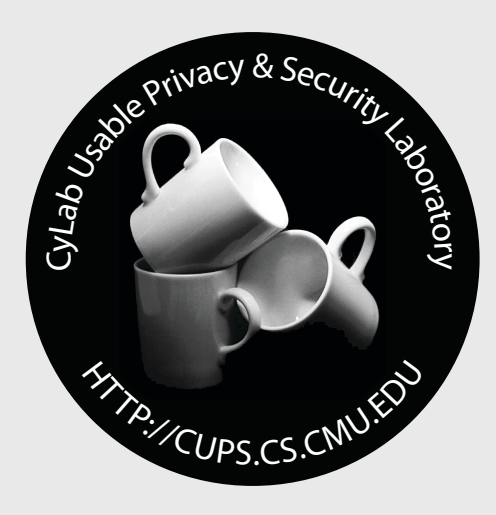

#### Today!

- General discussion of anonymity
- An introduction to Tor
- Attempts to help users achieve anonymity
- A design activity to communicate guarantees to users

#### Why is anonymity valuable?

#### Why do people criticize censorship?

#### Press censorship in practice

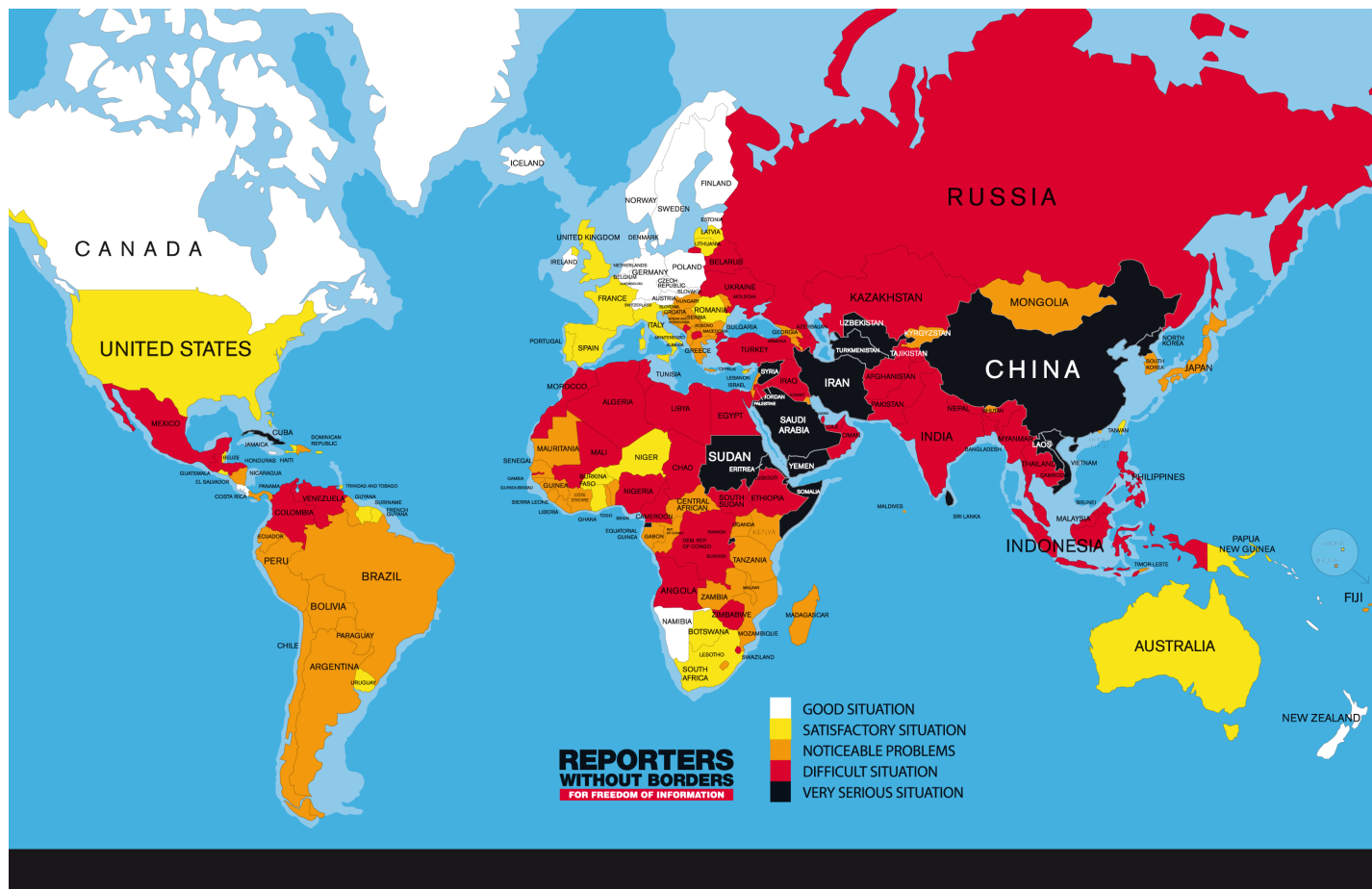

#### FREEDOM OF THE PRESS WORLDWIDE IN 2014

#### Techniques for censoring the Internet

- Methods (see, e.g., Aryan et al. FOCI '13):
	- DNS hijacking / prefix hijacking
	- HTTP header (host and keyword) filtering
	- Connection throttling on SSH
	- Physical threats
	- Dropping HTTPS / TLS traffic
	- IP, Keyword, DNS poisoning
	- Deep packet inspection
	- Active probes against Tor bridges
	- Self-censorship (chilling effect)

#### Techniques for being anonymous

- Encrypt everything
- Use onion routing to communicate
- OTR messaging
- Don't use services that track you

#### Tor

#### • Tor

- "The Onion Router"
- "Tor's Onion Routing"
- Deployed anonymizing overlay network
	- Running since October 2003
	- 6,000+ relays, 3,000+ bridges on five continents
	- Nodes are regular PCs for the most part ran by volunteers In excess of 2,000,000 users (2015)
	-
- Three main functions of interest to us
	- Circuit establishment
	- Circuit usage
	- Hidden services

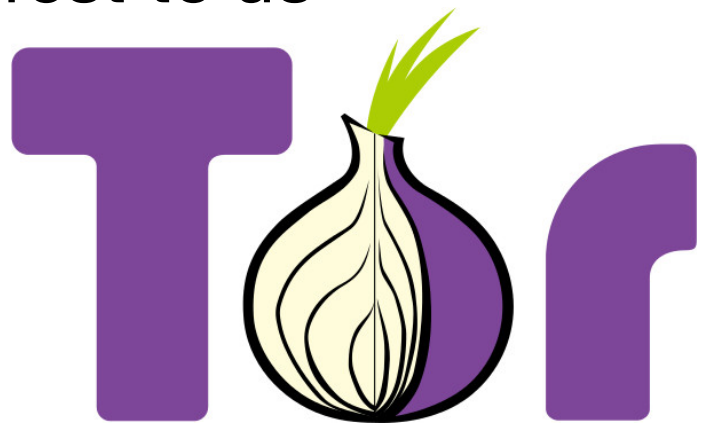

[Dingledine et al., 2004]

• Client first gets IP address of possible Tor entry nodes from directory server

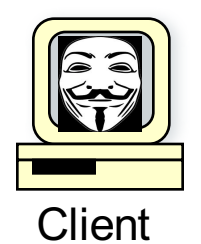

**9**

[Dingledine et al., 2004]

• Client first gets IP address of possible Tor entry nodes from directory server

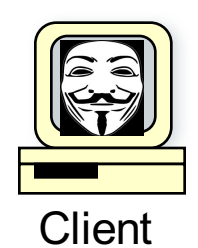

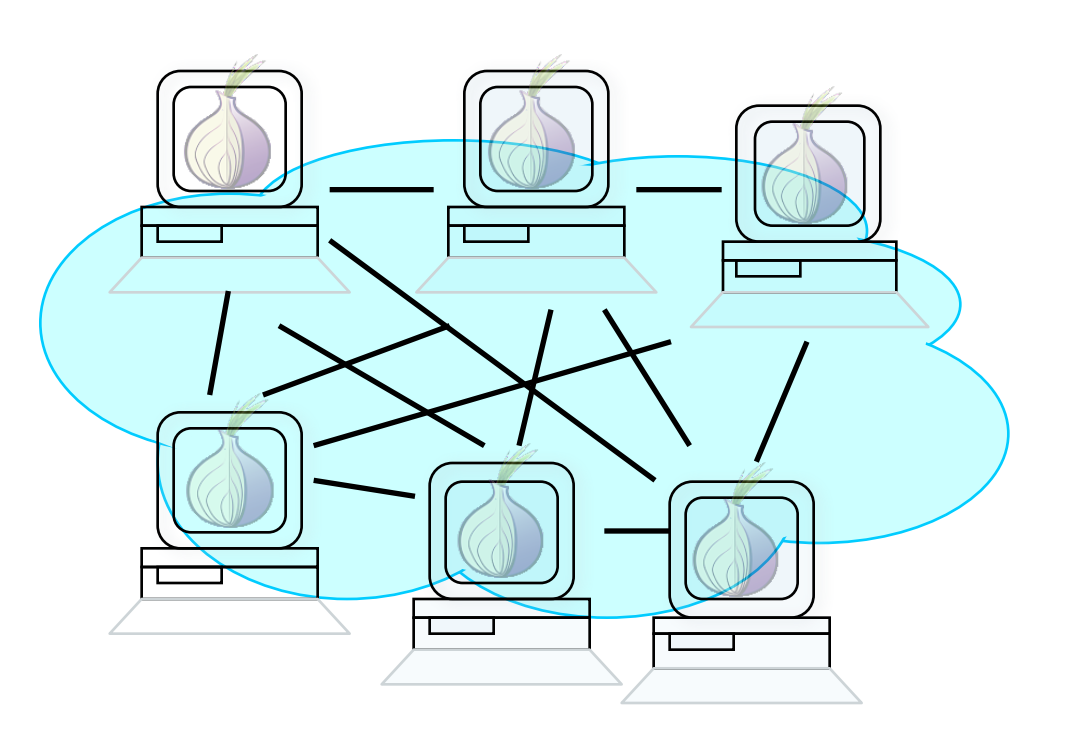

[Dingledine et al., 2004]

• Client proxy establishes session key+circuit w/ Onion Router 1

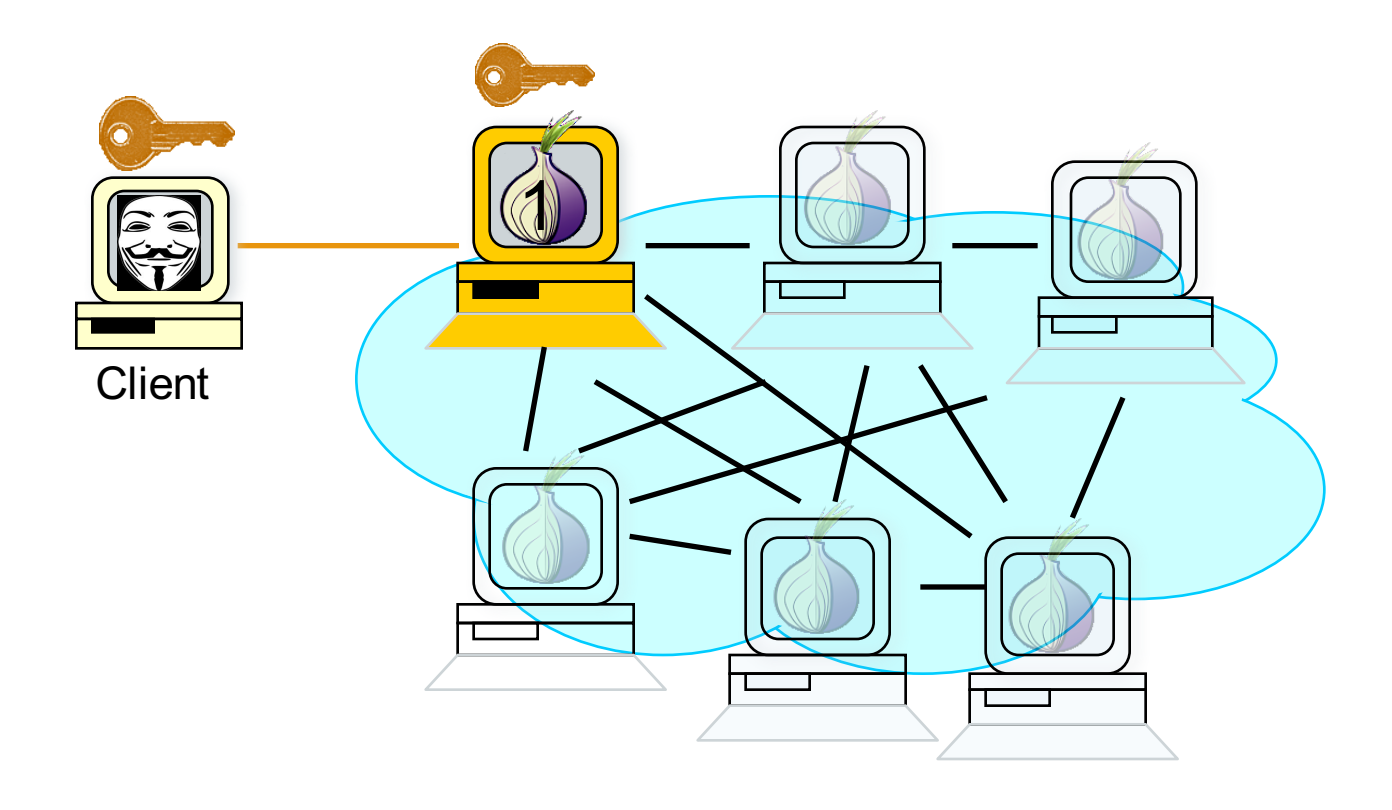

[Dingledine et al., 2004]

- Client proxy establishes session key+circuit w/ Onion Router 1
- Proxy tunnels through that circuit to extend to Onion Router 2

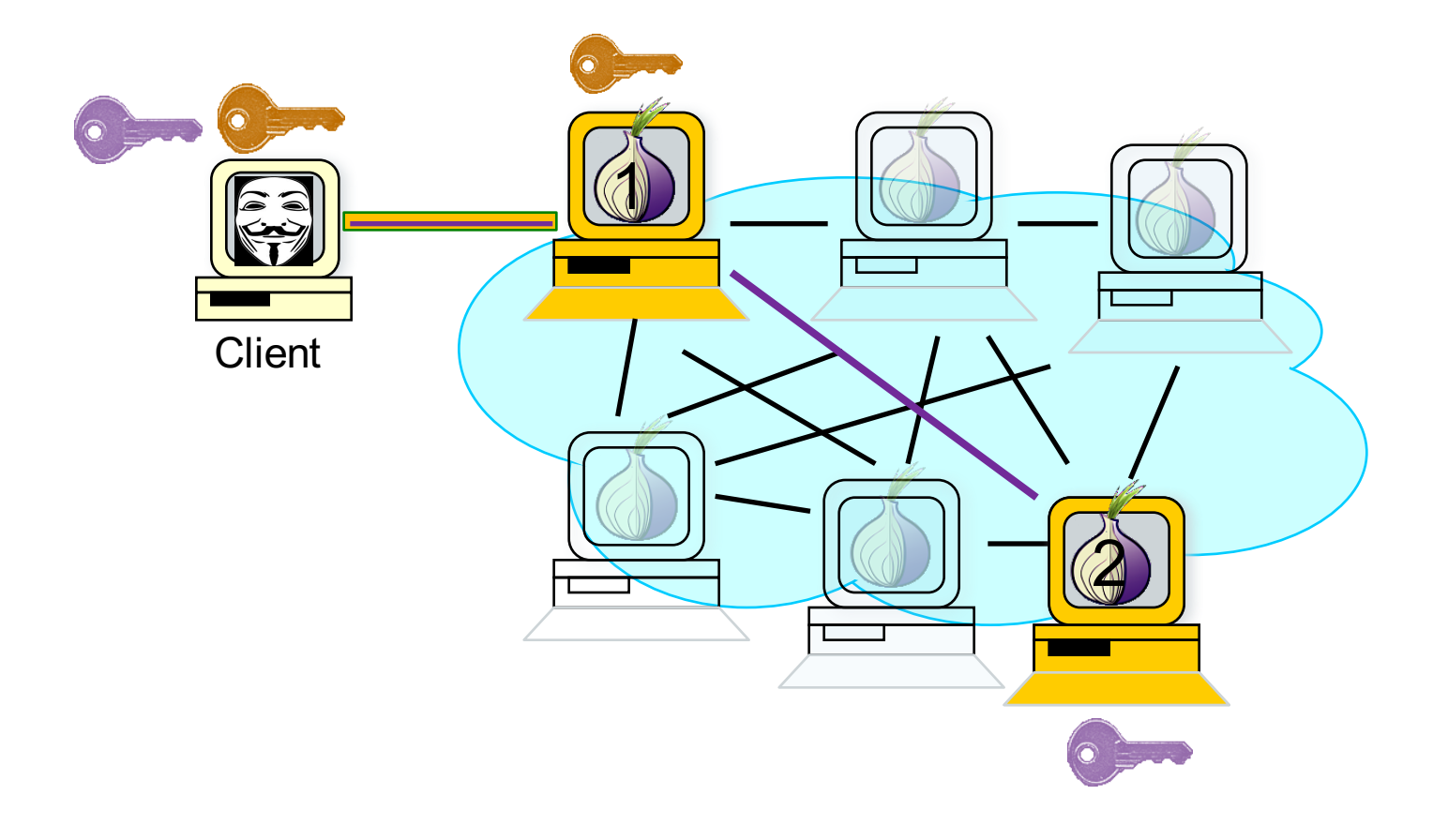

[Dingledine et al., 2004]

- Client proxy establishes session key+circuit w/ Onion Router 1
- Proxy tunnels through that circuit to extend to Onion Router 2

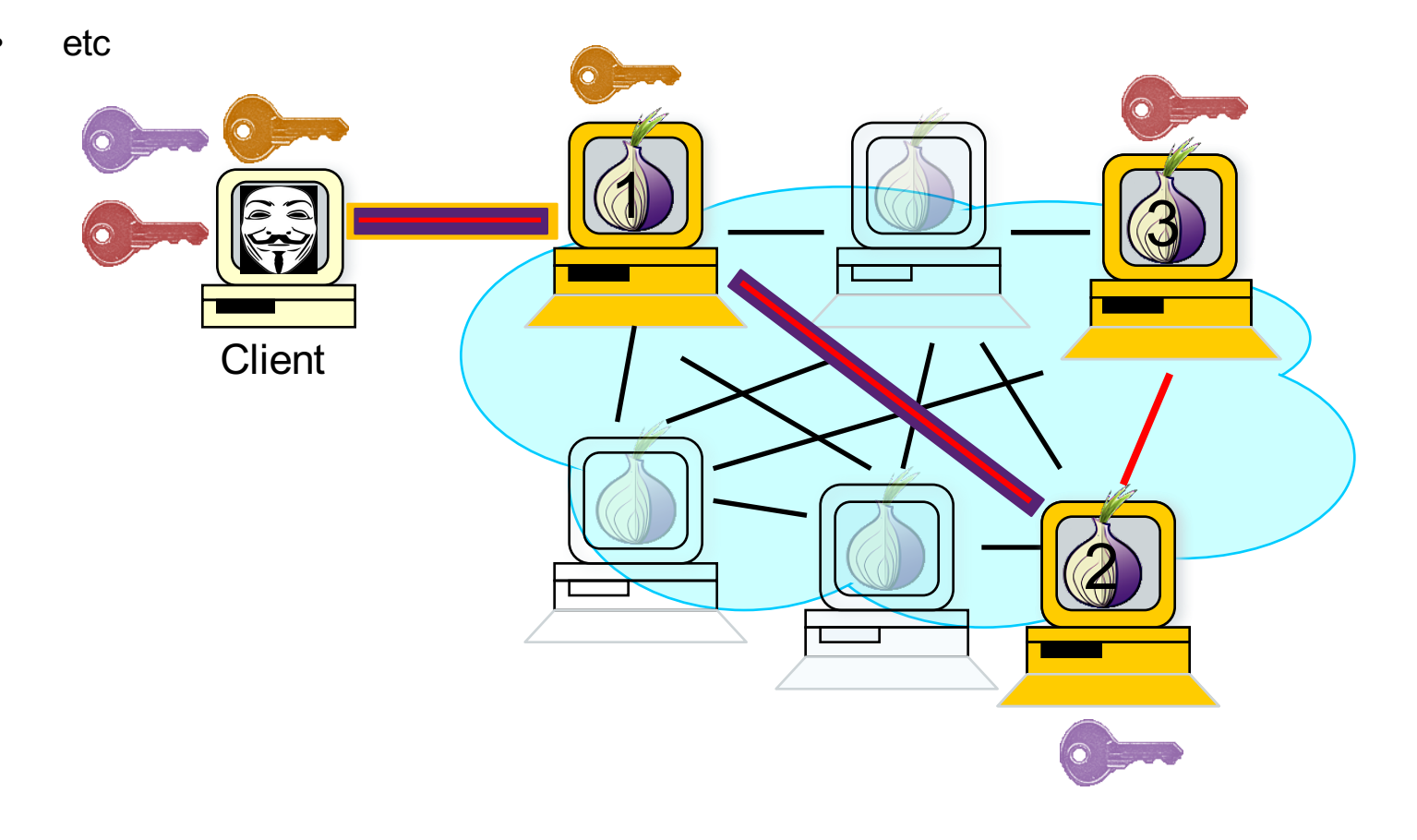

[Dingledine et al., 2004]

■ Once circuit is established, applications connect and communicate over Tor circuit

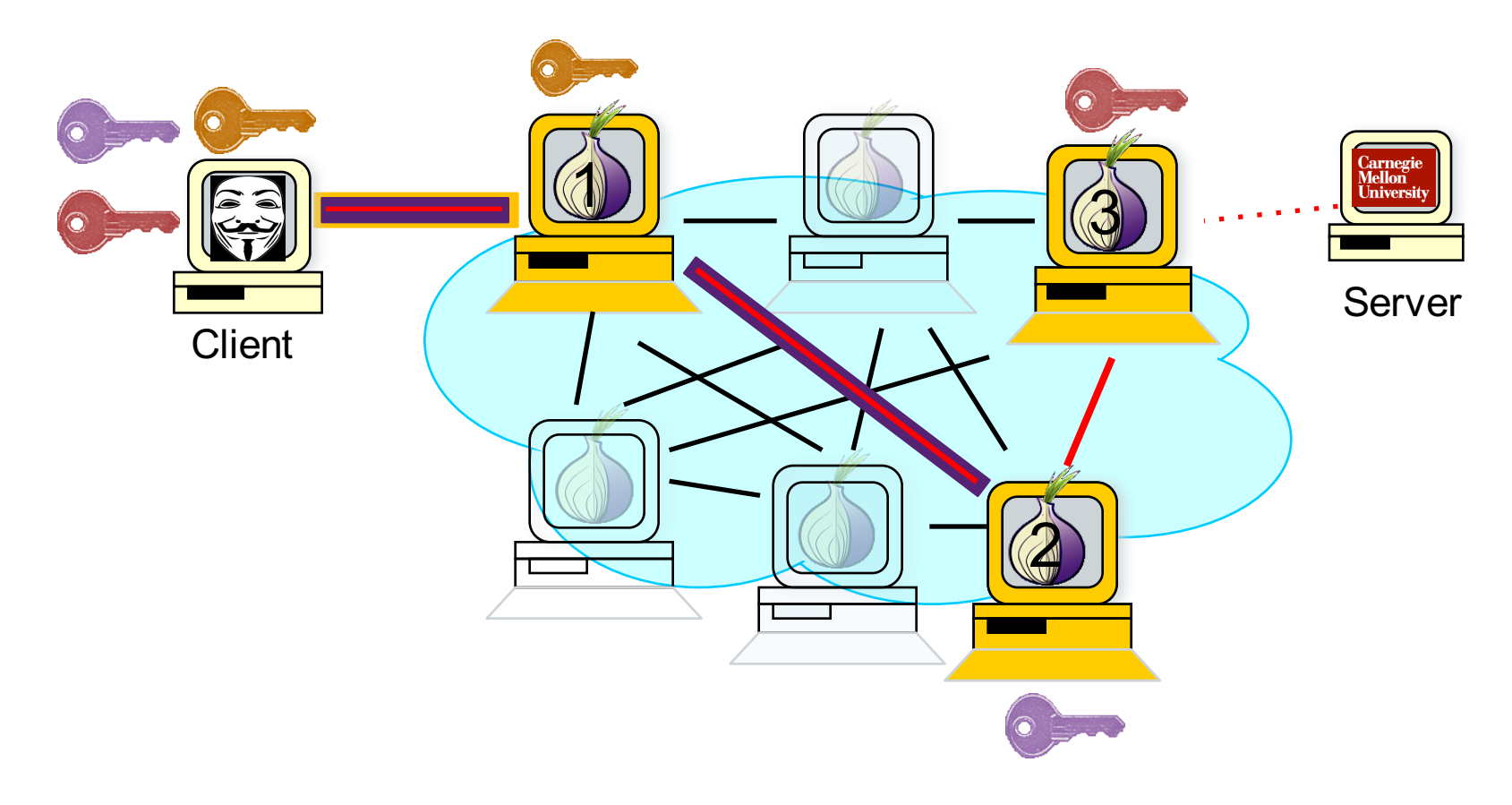

- Hidden server uses Tor to contact 3 "introduction points" (Tor relays)
- Server upload Introduction Points info to DB server 6

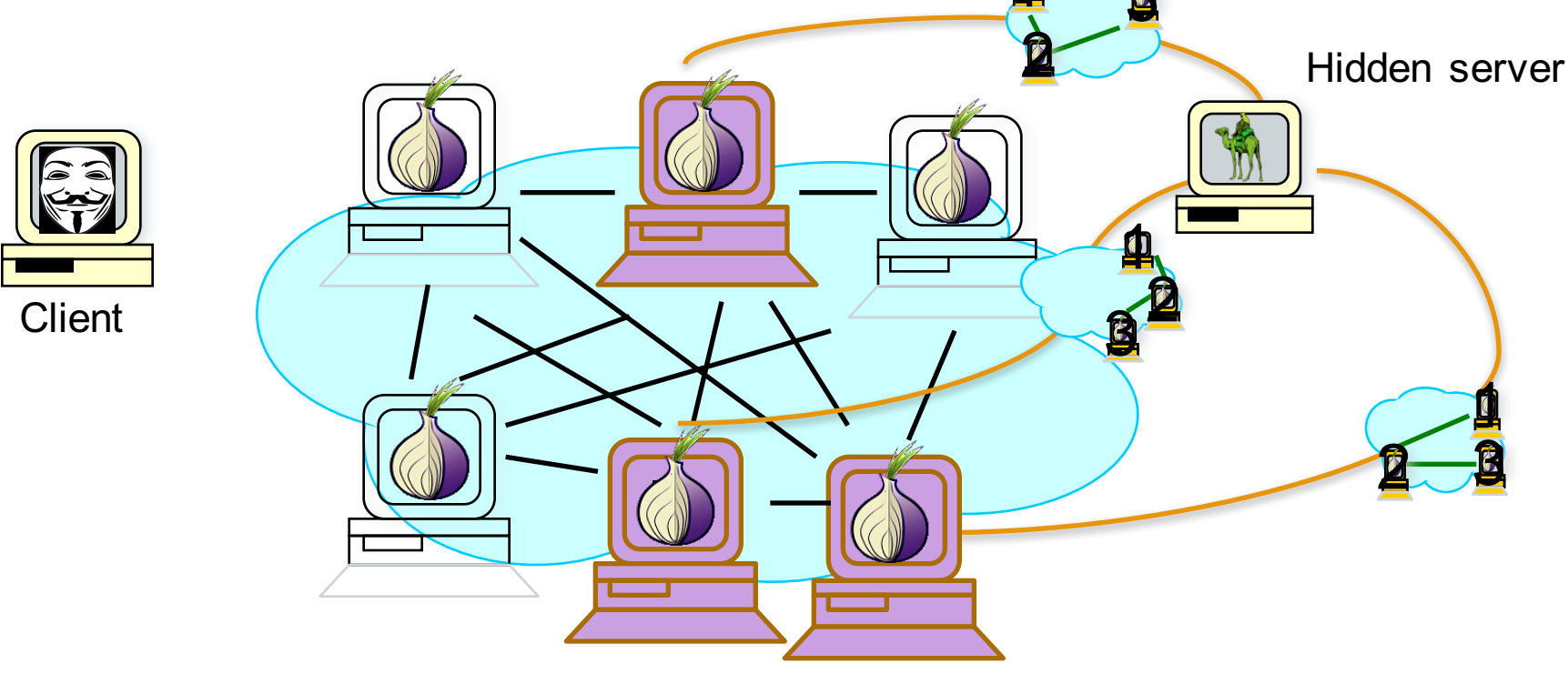

- Client hears about hidden server, gets introduction points from DB
- Client sets up rendez-vous point  $(3<sup>rd</sup>$  node of a circuit built by client)

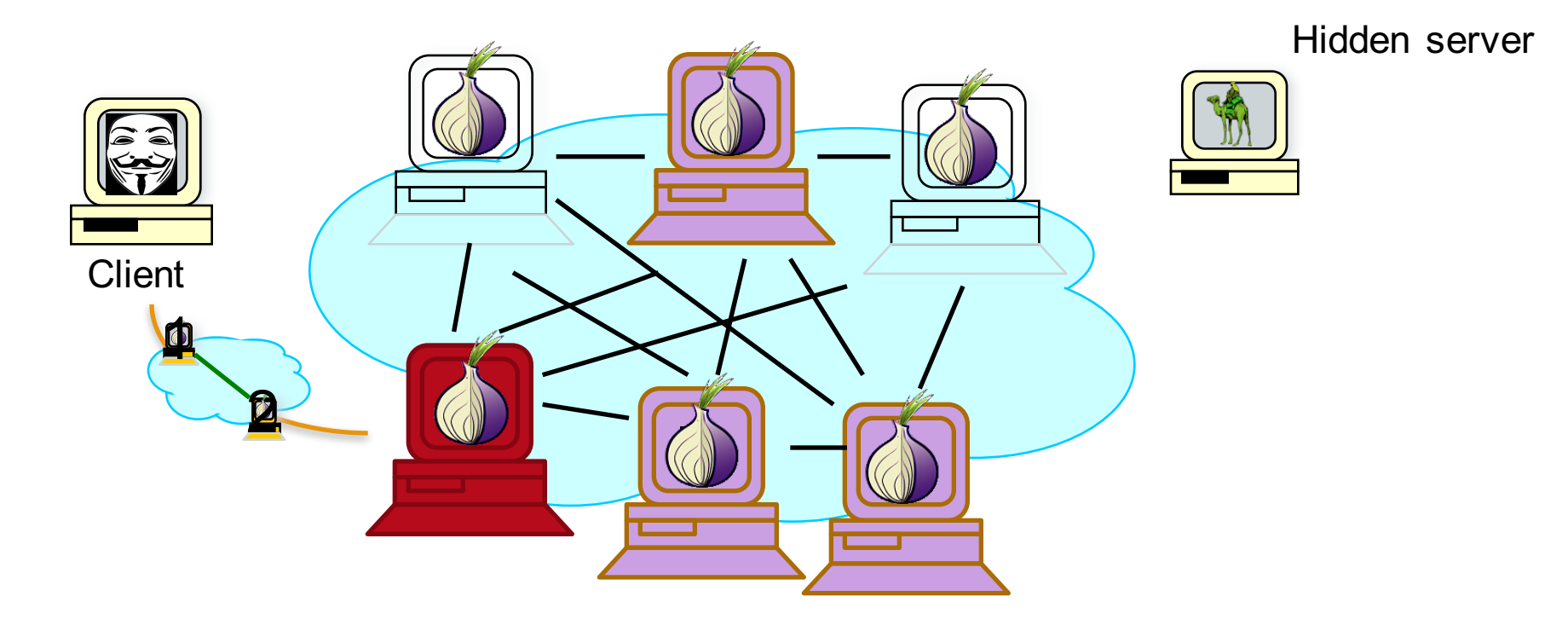

Client tells hidden server about Rendez-Vous Point by contacting one of the Introduction Points and asking them to relay message to server

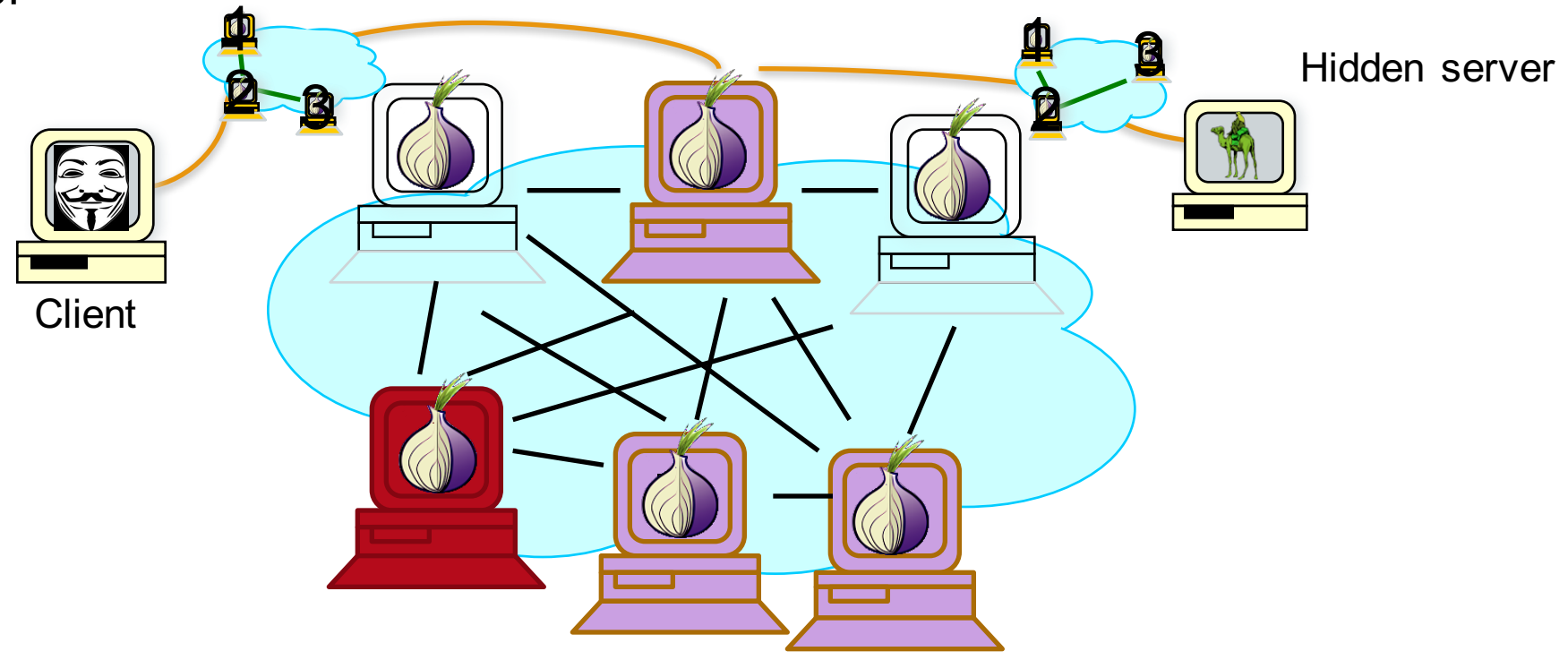

- Client communicate with hidden server through rendez-vous point from then on
- 6 hops (3 picked by client, including RP, 3 picked by server)

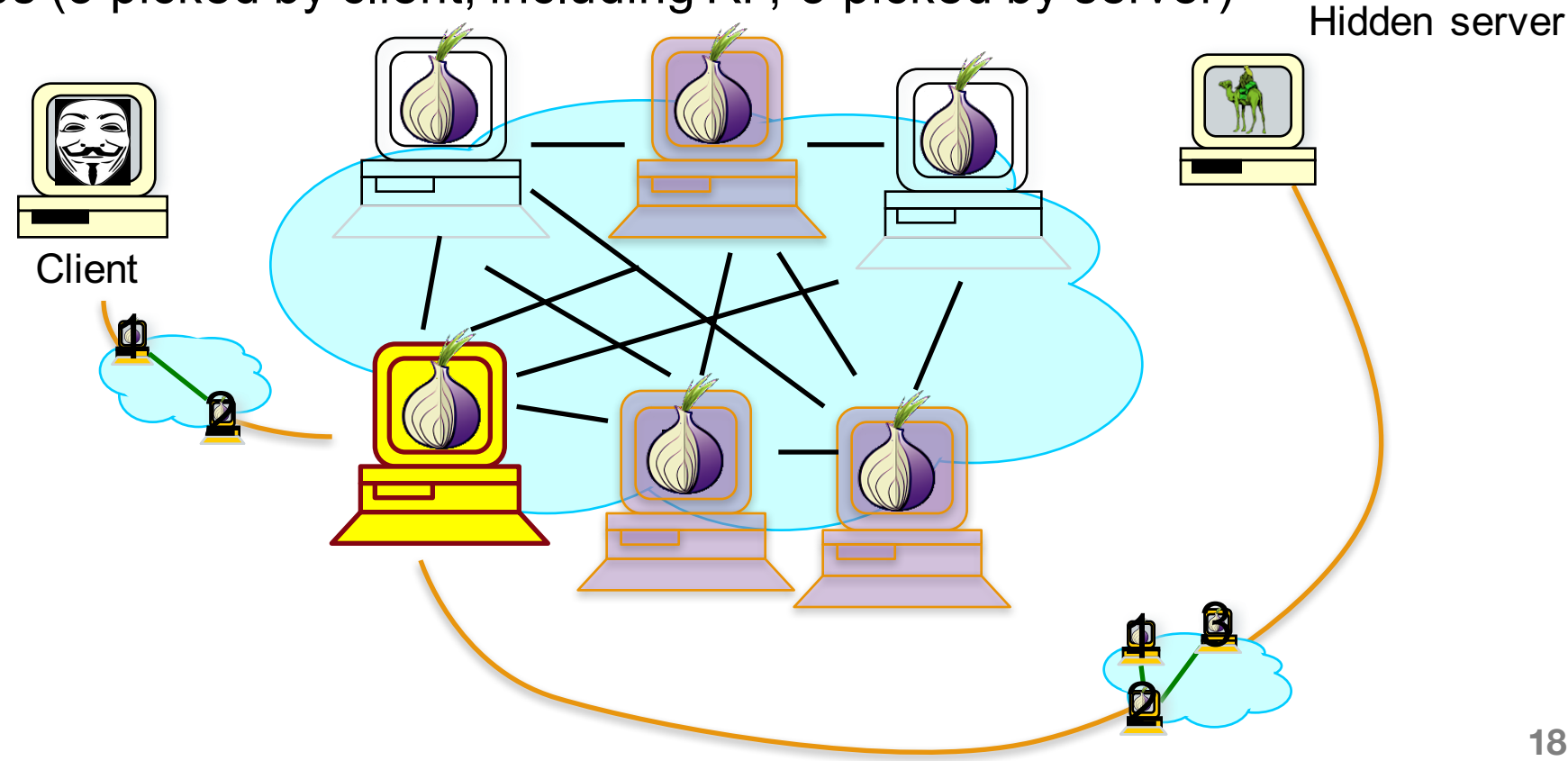

#### What does Tor protect against?

#### What does Tor NOT protect against?

#### Threats Against Tor

- Vulnerabilities in the protocol
- Vulnerabilities in the implementation
- Adversaries controlling large parts of the network and analyzing traffic/timing
- Vulnerabilities on the user's end – E.g., old version of Firefox
- Human error on the part of the user
- **21** • Not enough users! (no hiding in the crowd)

## Making anonymity usable (example)

- Tor browser bundle
- TAILS (The Amnesic Incognito Live System)
- OTR (off-the-record) messaging tools

## Why Johnny Can't Blow the Whistle

- Identify stop-points in Tor Browser Bundle
- Highlight the security reason behind delays
- Combine Vidalia control window & browser
- Change icon
- Direct users to the right OS version

## Design activity

- Imagine you have a friend who is unfortunately poor in his/her ability to communicate anonymously
- Tell them everything s/he needs to know to browse the web anonymously and submit information to a whistleblower site
	- What should s/he be worried about?
	- What guarantees does s/he have?
- Deliverable: outline of your advice